- Disegno triangolo equilatero (30 passi)
- Cambio punta sprite matita<br>• Disegno quadrato, Errori:
- Disegno quadrato. Errori:
	- $\circ$  spostarsi preventivamente di 75
	- $\circ$  fare pen up e pen down prima dello spostamento
- Disegno pentagono
- Faccio funzione disegnaPoligono con parametro numLati e la chiamo più volte

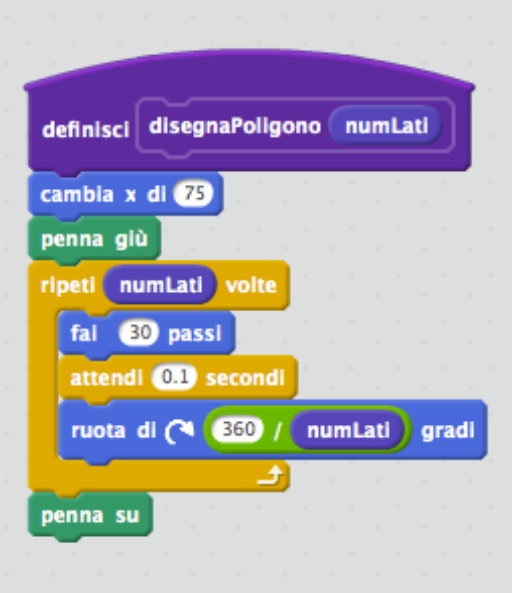

- Velocizzo tempi
- faccio ciclo for con contatore nLati per chiamare la disegnaPoligono

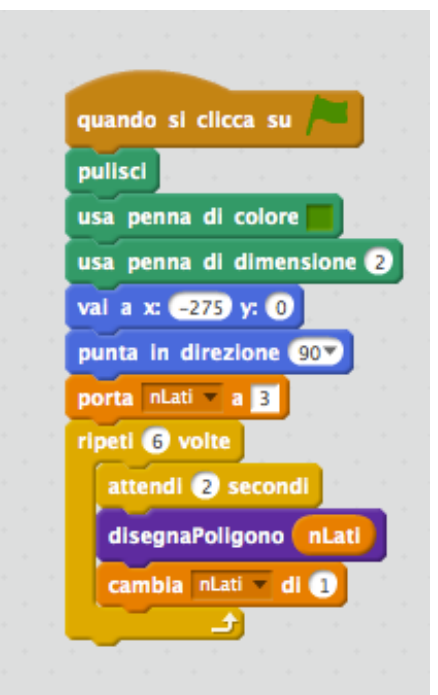